### **Affine transformations**

Brian Curless CSEP 557 Fall 2016 Reading

Required:

• Angel 3.1, 3.7-3.11

Further reading:

- Angel, the rest of Chapter 3
- Foley, et al, Chapter 5.1-5.5.
- David F. Rogers and J. Alan Adams, Mathematical Elements for Computer Graphics, 2<sup>nd</sup> Ed., McGraw-Hill, New York, 1990, Chapter 2.

1

**Geometric transformations** 

Geometric transformations will map points in one space to points in another:  $(x', y', z') = \mathbf{f}(x, y, z)$ .

These transformations can be very simple, such as scaling each coordinate, or complex, such as non-linear twists and bends.

We'll focus on transformations that can be represented easily with matrix operations.

# **Vector representation**

We can represent a **point**,  $\mathbf{p} = (x, y)$ , in the plane or  $\mathbf{p} = (x, y, z)$  in 3D space

• as column vectors  $\begin{bmatrix} x \\ y \end{bmatrix}$   $\begin{bmatrix} x \\ z \end{bmatrix}$ 

• as row vectors  $\begin{bmatrix} x & y \end{bmatrix}$ 

### **Canonical axes**

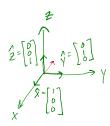

right-harded coord. System
$$V = \begin{bmatrix} v_x \\ v_y \\ v_z \end{bmatrix} = v_x \hat{x} + v_y \hat{y} + v_z \hat{z}$$

right-hand rule for 
$$\Delta$$
's

### **Vector length and dot products**

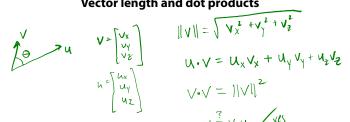

$$V = \begin{bmatrix} v_x \\ v_y \\ v_z \end{bmatrix}$$

$$h = \begin{bmatrix} h_x \\ u_y \\ u_z \end{bmatrix}$$

$$|V|| = |V_x | |V_y | |V_y |$$

$$|U \cdot V| = |U_x | |V_x | + |U_y |$$

$$u \cdot V = u^T V = V^T u = V \cdot u$$

$$u \cdot v = 0 \iff u \perp v \quad (\text{orthiginal})$$

$$\hat{u} \cdot \hat{v} = \cos \Theta$$

5

6

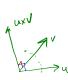

or cross products
$$u_{x}v = \det \begin{bmatrix} \hat{x} & \hat{y} & \hat{z} \\ \hat{y} & \hat{y} \end{bmatrix} = (u_{y}v_{x} - u_{z}v_{y}) \hat{x} \\ + (u_{z}v_{x} - u_{x}v_{z}) \hat{y} \\ + (u_{x}v_{y} - u_{y}v_{x}) \hat{z} \end{bmatrix}$$

$$(u \times V) \cdot U = 0$$

$$(u \times V) \cdot V = 0$$

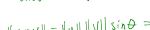

$$||u \times v|| = ||u|| ||v|| \sin \theta = Area (\square_{u,v}) = 2 Area (\Delta_{yv})$$

$$\|\hat{\mathbf{u}} \times \hat{\mathbf{v}}\| = 1 \iff \hat{\mathbf{u}} \perp \hat{\mathbf{v}}$$

$$\begin{aligned}
\mathbf{u} &= \mathbf{8} - \mathbf{A} \\
\mathbf{v} &= \mathbf{c} - \mathbf{A} \\
\mathbf{Area} \left( \frac{\mathbf{A}_{AK}}{\mathbf{A}_{K}} \right) &= \frac{1}{2} \|\mathbf{u} \times \mathbf{v}\| = \delta \iff \mathbf{u} = \mathbf{v} \\
\mathbf{v} &= \mathbf{v} &= \mathbf{v} \\
\mathbf{v} &= \mathbf{v} &= \mathbf{v} &= \mathbf{v} \\
\mathbf{v} &= \mathbf{v} &= \mathbf{v} &= \mathbf{v} \\
\mathbf{v} &= \mathbf{v} &= \mathbf{v} &= \mathbf{v} \\
\mathbf{v} &= \mathbf{v} &= \mathbf{v} &= \mathbf{v} \\
\mathbf{v} &= \mathbf{v} &= \mathbf{v} &= \mathbf{v} \\
\mathbf{v} &= \mathbf{v} &= \mathbf{v} &= \mathbf{v} \\
\mathbf{v} &= \mathbf{v} &= \mathbf{v} &= \mathbf{v} \\
\mathbf{v} &= \mathbf{v} &= \mathbf{v} &= \mathbf{v} \\
\mathbf{v} &= \mathbf{v} &= \mathbf{v} &= \mathbf{v} \\
\mathbf{v} &= \mathbf{v} &= \mathbf{v} &= \mathbf{v} \\
\mathbf{v} &= \mathbf{v} &= \mathbf{v} &= \mathbf{v} \\
\mathbf{v} &= \mathbf{v} &= \mathbf{v} &= \mathbf{v} \\
\mathbf{v} &= \mathbf{v} &= \mathbf{v} &= \mathbf{v} \\
\mathbf{v} &= \mathbf{v} &= \mathbf{v} &= \mathbf{v} \\
\mathbf{v} &= \mathbf{v} &= \mathbf{v} &= \mathbf{v} \\
\mathbf{v} &= \mathbf{v} &= \mathbf{v} &= \mathbf{v} \\
\mathbf{v} &= \mathbf{v} &= \mathbf{v} &= \mathbf{v} \\
\mathbf{v} &= \mathbf{v} &= \mathbf{v} &= \mathbf{v} \\
\mathbf{v} &= \mathbf{v} &= \mathbf{v} &= \mathbf{v} \\
\mathbf{v} &= \mathbf{v} &= \mathbf{v} &= \mathbf{v} \\
\mathbf{v} &= \mathbf{v} &= \mathbf{v} &= \mathbf{v} \\
\mathbf{v} &= \mathbf{v} &= \mathbf{v} &= \mathbf{v} \\
\mathbf{v} &= \mathbf{v} &= \mathbf{v} &= \mathbf{v} \\
\mathbf{v} &= \mathbf{v} &= \mathbf{v} &= \mathbf{v} \\
\mathbf{v} &= \mathbf{v} &= \mathbf{v} &= \mathbf{v} \\
\mathbf{v} &= \mathbf{v} &= \mathbf{v} &= \mathbf{v} \\
\mathbf{v} &= \mathbf{v} &= \mathbf{v} &= \mathbf{v} \\
\mathbf{v} &= \mathbf{v} &= \mathbf{v} &= \mathbf{v} \\
\mathbf{v} &= \mathbf{v} &= \mathbf{v} &= \mathbf{v} \\
\mathbf{v} &= \mathbf{v} &= \mathbf{v} &= \mathbf{v} \\
\mathbf{v} &= \mathbf{v} &= \mathbf{v} &= \mathbf{v} \\
\mathbf{v} &= \mathbf{v} &= \mathbf{v} &= \mathbf{v} \\
\mathbf{v} &= \mathbf{v} &= \mathbf{v} &= \mathbf{v} \\
\mathbf{v} &= \mathbf{v} &= \mathbf{v} \\
\mathbf{v} &= \mathbf{v} &= \mathbf{v} \\
\mathbf{v} &= \mathbf{v} &= \mathbf{v} \\
\mathbf{v} &= \mathbf{v} &= \mathbf{v} \\
\mathbf{v} &= \mathbf{v} &= \mathbf{v} \\
\mathbf{v} &= \mathbf{v} &= \mathbf{v} \\
\mathbf{v} &= \mathbf{v} &= \mathbf{v} \\
\mathbf{v} &= \mathbf{v} &= \mathbf{v} \\
\mathbf{v} &= \mathbf{v} &= \mathbf{v} \\
\mathbf{v} &= \mathbf{v} &= \mathbf{v} \\
\mathbf{v} &= \mathbf{v} &= \mathbf{v} \\
\mathbf{v} &= \mathbf{v} &= \mathbf{v} \\
\mathbf{v} &= \mathbf{v} &= \mathbf{v} \\
\mathbf{v} &= \mathbf{v} &= \mathbf{v} \\
\mathbf{v} &= \mathbf{v} &= \mathbf{v} \\
\mathbf{v} &= \mathbf{v} &= \mathbf{v} \\
\mathbf{v} &= \mathbf{v} &= \mathbf{v} \\
\mathbf{v} &= \mathbf{v} &= \mathbf{v} \\
\mathbf{v} &= \mathbf{v} &= \mathbf{v} \\
\mathbf{v} &= \mathbf{v} &= \mathbf{v} \\
\mathbf{v} &= \mathbf{v} &= \mathbf{v} \\
\mathbf{v} &= \mathbf{v} &= \mathbf{v} \\
\mathbf{v} &= \mathbf{v} &= \mathbf{v} \\
\mathbf{v} &= \mathbf{v} &= \mathbf{v} \\
\mathbf{v} &= \mathbf{v} &= \mathbf{v} \\
\mathbf{v} &= \mathbf{v} &= \mathbf{v} \\
\mathbf{v} &= \mathbf{v} &= \mathbf{v} \\
\mathbf{v} &= \mathbf{v} &= \mathbf{v} \\
\mathbf{v} &= \mathbf{v} &= \mathbf{v} \\
\mathbf{v} &= \mathbf{v} &= \mathbf{v} \\
\mathbf{v} &= \mathbf{v} &= \mathbf{v} \\
\mathbf{v} &= \mathbf{v} \\
\mathbf{v} &= \mathbf{v} \\
\mathbf{v} &= \mathbf{v} \\
\mathbf{v} &= \mathbf{v} \\
\mathbf{v} &= \mathbf{v} \\
\mathbf{v} &= \mathbf{v} \\
\mathbf{v} &= \mathbf{v} \\
\mathbf{v} &= \mathbf{v} \\
\mathbf{v} &= \mathbf{v} \\
\mathbf{v} &= \mathbf{v} \\
\mathbf{v} &$$

### Representation, cont.

We can represent a **2-D transformation** M by a matrix

$$\left( \mathcal{A} \mathcal{B} \right)_{\perp} = \mathcal{B}_{\perp} \mathsf{A}_{\perp}$$

$$(AB)^{-1} = B^{-1}A^{-1}$$

If  $\mathbf{p}$  is a column vector, M goes on the left:

$$\mathbf{p'} = M\mathbf{p}$$

$$\begin{bmatrix} x' \\ y' \end{bmatrix} = \begin{bmatrix} a & b \\ c & d \end{bmatrix} \begin{bmatrix} x \\ y \end{bmatrix} = \begin{bmatrix} ax + by \\ cx + dy \end{bmatrix} \qquad (A^T)^{-1} = (A^{-1})^T$$

If **p** is a row vector,  $M^T$  goes on the right:

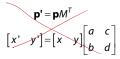

We will use column vectors.

### **Two-dimensional transformations**

Here's all you get with a 2 x 2 transformation matrix M:

$$\begin{bmatrix} x' \\ y' \end{bmatrix} = \begin{bmatrix} a & b \\ c & d \end{bmatrix} \begin{bmatrix} x \\ y \end{bmatrix}$$

So:

$$x' = ax + by$$

$$y' = cx + dy$$

We will develop some intimacy with the elements a, b, c, d...

### Identity

Suppose we choose a=d=1, b=c=0:

• Gives the **identity** matrix:

$$\begin{bmatrix} \checkmark \\ \gamma' \end{bmatrix} = \begin{bmatrix} 1 & 0 \\ 0 & 1 \end{bmatrix} \begin{bmatrix} \times \\ \gamma \end{bmatrix} = \begin{bmatrix} \times \\ \gamma \end{bmatrix}$$

• Doesn't move the points at all

9

# Mirror or Reflection

Suppose we keep b=c=0, but let either a or d go negative.

Examples:

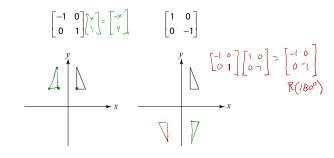

# Scaling

Suppose we set b=c=0, but let a and d take on any positive value:

• Gives a scaling matrix:

$$\begin{bmatrix} a & 0 \\ 0 & d \end{bmatrix}$$

• Provides differential (non-uniform) scaling in x

and y:

$$x' = ax$$
  
 $y' = dy$ 

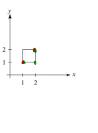

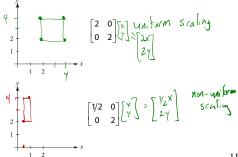

### Shear

Now let's leave a=d=1 and experiment with b...

The matrix

$$\begin{bmatrix} 1 & b \\ 0 & 1 \end{bmatrix}$$

gives:

$$x' = x + by$$
$$y' = y$$

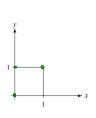

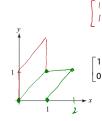

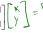

# **Effect on unit square**

Let's see how a general 2 x 2 transformation  ${\it M}$  affects the unit square:

$$\begin{bmatrix} a & b \\ c & d \end{bmatrix} \begin{bmatrix} \mathbf{p} & \mathbf{q} & \mathbf{r} & \mathbf{s} \end{bmatrix} = \begin{bmatrix} \mathbf{p'} & \mathbf{q'} & \mathbf{r'} & \mathbf{s'} \end{bmatrix}$$

$$\begin{bmatrix} a & b \\ c & d \end{bmatrix} \begin{bmatrix} 0 & 1 & 1 & 0 \\ 0 & 0 & 1 & 1 \end{bmatrix} = \begin{bmatrix} 0 & a & a+b & b \\ 0 & c & c+d & d \\ q' & s'$$

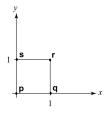

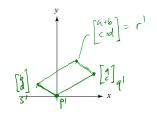

13

Effect on unit square, cont.

Observe:

- Origin invariant under *M*
- *M* can be determined just by knowing how the corners (1,0) and (0,1) are mapped
- a and d give x- and y-scaling
- b and c give x- and y-shearing

**Rotation** 

From our observations of the effect on the unit square, it should be easy to write down a matrix for "rotation about the origin":

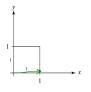

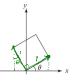

$$\begin{bmatrix} 1 \\ 0 \end{bmatrix} \rightarrow \begin{bmatrix} cos \theta \\ sn \theta \end{bmatrix}$$

$$\begin{bmatrix} 0 \\ 1 \end{bmatrix} \rightarrow \begin{bmatrix} \sim SiND \\ C6SD \end{bmatrix}$$

Thus,

$$M = R(\theta) = \begin{cases} \cos \theta & -\sin \theta \\ \sin \theta & \cos \theta \end{cases}$$

15

### Limitations of the 2 x 2 matrix

A 2 x 2 linear transformation matrix allows

- Scaling
- Rotation
- Reflection
- Shearing

**Q**: What important operation does that leave out?

### 17

# Anatomy of an affine matrix

The addition of translation to linear transformations gives us affine transformations.

In matrix form, 2D affine transformations always look like this:

$$M = \begin{bmatrix} a & b & t_x \\ c & d & t_y \\ 0 & 0 & 1 \end{bmatrix} = \begin{bmatrix} A & \mathbf{t} \\ 0 & 0 & 1 \end{bmatrix}$$

2D affine transformations always have a bottom row of [0 0 1].

An "affine point" is a "linear point" with an added w-coordinate which is always 1:

$$\mathbf{p}_{\mathsf{aff}} = \begin{bmatrix} \mathbf{p}_{\mathsf{lin}} \\ 1 \end{bmatrix} = \begin{bmatrix} x \\ y \\ 1 \end{bmatrix}$$

Applying an affine transformation gives another affine point:

$$M\mathbf{p}_{\mathsf{aff}} = \begin{bmatrix} A\mathbf{p}_{\mathsf{lin}} + \mathbf{t} \\ 1 \end{bmatrix}$$

### **Homogeneous coordinates**

Idea is to loft the problem up into 3-space, adding a third component to every point:

$$\begin{bmatrix} x \\ y \end{bmatrix} \rightarrow \begin{bmatrix} x \\ y \\ 1 \end{bmatrix}$$

Adding the third "w" component puts us in homogenous coordinates.

And then transform with a 3 x 3 matrix:

$$\begin{bmatrix} x' \\ y' \\ w' \end{bmatrix} = T(\mathbf{t}) \begin{bmatrix} x \\ y \\ 1 \end{bmatrix} = \begin{bmatrix} 1 & 0 & t_x \\ 0 & 1 & t_y \\ 0 & 0 & 1 \end{bmatrix} \begin{bmatrix} x \\ y \end{bmatrix} = \begin{bmatrix} x \leftarrow t_y \\ y \leftarrow t_y \\ 1 \end{bmatrix}$$

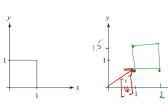

... gives translation!

### 18

# **Rotation about arbitrary points**

Until now, we have only considered rotation about the origin.

With homogeneous coordinates, you can specify a rotation by  $\beta$ , about any point  $\mathbf{q} = [q_{\mathbf{X}} \ q_{\mathbf{V}}]^{\mathsf{T}}$  with a matrix.

Let's do this with rotation and translation matrices of the form  $R(\theta)$  and  $T(\mathbf{t})$ , respectively.

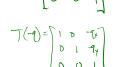

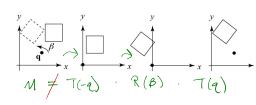

- 1. Translate **q** to origin

- 2. Rotate
- 3. Translate back

M=T(q) R(B)T(-q)
order of xforms is important

0 1 1/2

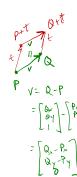

### **Points and vectors**

Vectors have an additional coordinate of w = 0. Thus, a change of origin has no effect on vectors.

 $\mathbf{Q}\!:\!$  What happens if we multiply a vector by an affine

$$\begin{bmatrix} a & b & t \\ c & d & t \\ 0 & 0 & 1 \end{bmatrix} \begin{bmatrix} v_x \\ v_y \\ 0 \end{bmatrix} = \begin{bmatrix} a & v_x + b & v_y \\ c & v_x + d & v_y \\ 0 \end{bmatrix}$$

These representations reflect some of the rules of affine

operations on points and vectors:

vector + vector 
$$\rightarrow \text{vector}$$

scalar · vector  $\rightarrow \text{vector}$ 

point - point  $\rightarrow \text{vector}$ 

point + vector  $\rightarrow \text{ps.in}$ 

point + point  $\rightarrow \text{chaps}$ 

scalar · vector + scalar · vector  $\rightarrow \text{vector}$ 

scalar · point + scalar · point  $\rightarrow \text{j+lepends}$ 

One useful combination of affine operations is:

$$\mathbf{p}(t) = \mathbf{p}_o + t\mathbf{u}$$

$$\{ \{ (-\infty)^{\infty} \} = [n] \}$$

$$\{ \{ (-\infty)^{\infty} \} = [n] \}$$

$$\{ \{ (-\infty)^{\infty} \} = [n] \}$$

$$\{ \{ (-\infty)^{\infty} \} = [n] \}$$

$$\{ \{ (-\infty)^{\infty} \} = [n] \}$$

### **Basic 3-D transformations: scaling**

Some of the 3-D transformations are just like the 2-D ones.

For example, scaling:

$$\begin{bmatrix} x' \\ y' \\ z' \\ 1 \end{bmatrix} = \begin{bmatrix} s_x & 0 & 0 & 0 \\ 0 & s_y & 0 & 0 \\ 0 & 0 & s_z & 0 \\ 0 & 0 & 0 & 1 \end{bmatrix} \begin{bmatrix} x' \\ y \\ z \\ 1 \end{bmatrix}$$

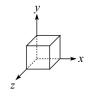

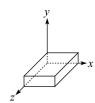

### 22

### **Translation in 3D**

$$\begin{bmatrix} x' \\ y' \\ z' \\ 1 \end{bmatrix} = \begin{bmatrix} 1 & 0 & 0 & t_x \\ 0 & 1 & 0 & t_y \\ 0 & 0 & 1 & t_z \\ 0 & 0 & 0 & 1 \end{bmatrix} \begin{bmatrix} x \\ y \\ z \\ 1 \end{bmatrix}$$

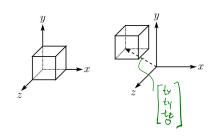

# Rotation in 3D (cont'd)

These are the rotations about the canonical axes:

$$R_{X}(\alpha) = \begin{bmatrix} 1 & 0 & 0 & 0 \\ 0 & \cos \alpha & -\sin \alpha & 0 \\ 0 & \sin \alpha & \cos \alpha & 0 \\ 0 & 0 & 0 & 1 \end{bmatrix}$$

$$R_{Y}(\beta) = \begin{bmatrix} \cos \beta & 0 & \sin \beta & 0 \\ 0 & 1 & 0 & 0 \\ -\sin \beta & 0 & \cos \beta & 0 \\ 0 & 0 & 0 & 1 \end{bmatrix}$$

$$R_{Z}(\gamma) = \begin{bmatrix} \cos \gamma & -\sin \gamma & 0 & 0 \\ \sin \gamma & \cos \gamma & 0 & 0 \\ 0 & 0 & 1 & 0 \\ 0 & 0 & 0 & 1 \end{bmatrix}$$

A general rotation can be specified in terms of a product of these three matrices. How else might you specify a rotation?

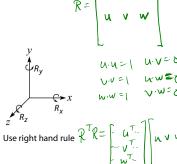

# **Shearing in 3D**

Shearing is also more complicated. Here is one example:

$$\begin{bmatrix} x' \\ y' \\ z' \\ 1 \end{bmatrix} = \begin{bmatrix} 1 & b & 0 & 0 \\ 0 & 1 & 0 & 0 \\ 0 & 0 & 1 & 0 \\ 0 & 0 & 0 & 1 \end{bmatrix} \begin{bmatrix} x \\ y \\ z \\ 1 \end{bmatrix}$$

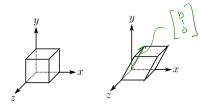

We call this a shear with respect to the x-z plane.

### **Properties of affine transformations**

Here are some useful properties of affine transformations:

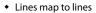

- Parallel lines remain parallel
  - (when transforming from N dimensions to N dimensions)
- Midpoints map to midpoints (in fact, ratios are always preserved)

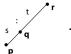

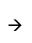

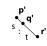

ratio = 
$$\frac{\|\mathbf{pq}\|}{\|\mathbf{qr}\|} = \frac{s}{t} = \frac{\|\mathbf{p'q}\|}{\|\mathbf{q'r'}\|}$$

Affine

Not affine

25

# Affine transformations in OpenGL

OpenGL maintains a "modelview" matrix that holds the current transformation  ${\bf M}$ .

The modelview matrix is applied to points (usually vertices of polygons) before drawing.

It is modified by commands including:

• glTranslatef 
$$(t_x, t_y, t_z)$$
  $M \leftarrow MT$   
- translate by  $(t_x, t_y, t_z)$ 

Note that OpenGL adds transformations by *postmultiplication* of the modelview matrix.

### Summary

What to take away from this lecture:

- All the names in boldface.
- How points and transformations are represented.
- How to compute lengths, dot products, and cross products of vectors, and what their geometrical meanings are.
- What all the elements of a 2 x 2 transformation matrix do and how these generalize to 3 x 3 transformations.
- What homogeneous coordinates are and how they work for affine transformations.
- How to concatenate transformations.
- The mathematical properties of affine transformations.